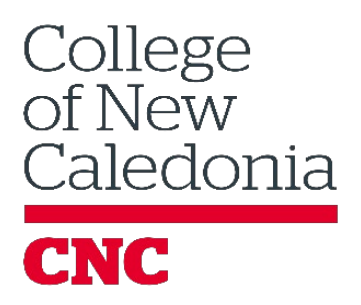

## Moving Assessments Online: Some Considerations

## Moving Your Assessments Online

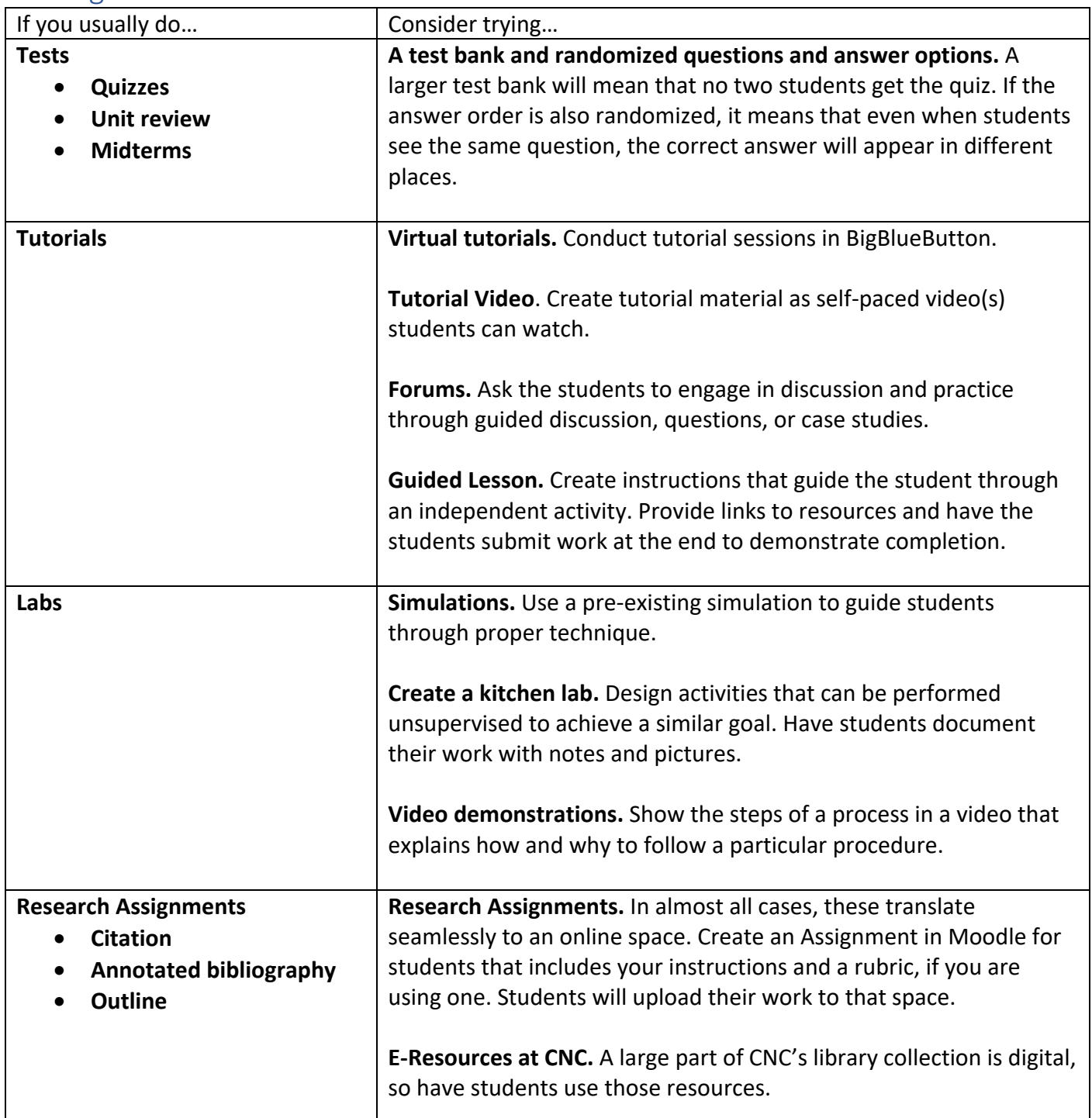

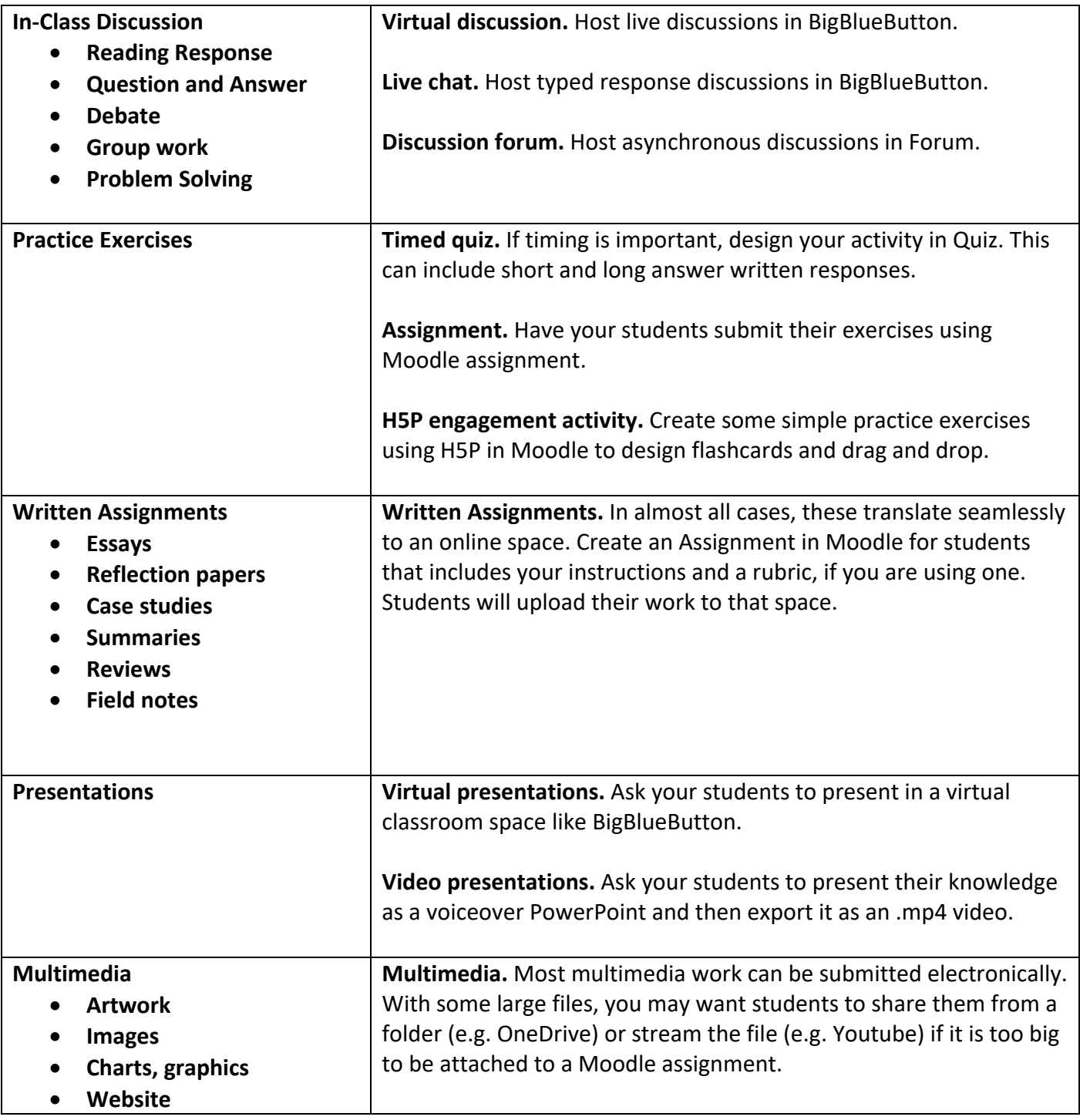